## **Adobe Photoshop CC 2014 Download free Hacked Hacked x32/64 {{ lifetime releaSe }} 2023**

Cracking Adobe Photoshop is not as straightforward as installing it. It requires a few steps to bypass the security measures that are in place. First, you must obtain a cracked version of the software from a trusted source. Once you have downloaded the cracked version, you must disable all security measures, such as antivirus and firewall protection. After this, you need to open the crack file and follow the instructions on how to patch the software. Once the patching process is complete, the software is cracked and ready to use. To make sure that the software is running properly, you should check the version number to ensure that the crack was successful. And that's it - you have now successfully installed and cracked Adobe Photoshop!

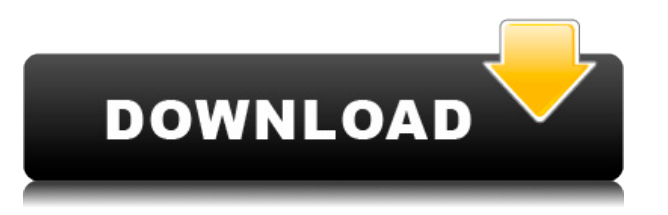

MediaXchange Notebook iMac 2.2GHz Intel Core i5 (model:  $\hat{A} \otimes A898X$ ) 8GB **RAM 256GB SSD OS X Yosemite 10.10.4 Catalina Final Thoughts: Finally, Adobe has released a proper update to this more powerful version of Adobe Photoshop. Though it has been almost 3 years since the last update, for some lightroom users this is a big deal. New users donâ** for really realize that they **are using something that is far more capable than you realize. It must be said that this version does not make Lightroom better. It just makes it more worthy of the throne than ever before. The improvements in performance make a bigger deal than initially thought though. Many of the new features are cool, but the same could be said about the update. This update, in my opinion, was designed more for the pros than the kind of users Lightroom is targeting. There is certainly a lot more to see.** Lightroom is a program that makes my work easier. Millions of people use Lightroom, and I'm one of them. In this article, I am going to describe to you some of the new improvements and features that are available in this version. Coming up first is how to publish to social media sites or email using Lightroom. The Lightroom 5 Beta delivers new, simple ways to collaborate with others

on your images using Comments. Adobe states that this feature is a global, browserbased collaboration service that can be used by workflows from anywhere on any platform. Adobe states that Comments can be read, written, edited, pinned or voted on while images are open, updated or refreshed. Users can comment whenever they like, or at specific times. Comments do not appear in your image file.

## **Download free Adobe Photoshop CC 2014Activation Key 64 Bits 2022**

## **How does WebAssembly, a technique commonly used in gaming, improve Photoshop?**

WebAssembly is a new technology from the HTML group designed specifically to load programs efficiently into web browsers. High-performance application run in the browser through WebAssembly code is exactly what Photoshop needs. By using WebAssembly, we've been able to load the code for the software into the main memory of the computer, which gives the Photoshop interface a significantly better performance and stability. Adobe is a \$14 billion global company serving more than every other digital creation company and the world's largest and most successful personal creative tool suite with more than 8 million users. It makes sense that Adobe decided to bring Photoshop to the web since the browser is the most common platform used for editing and sharing images. But, even though we're talking about a web-based example, there's a lot that you can take away from the below tutorial that you might not be able to get from a desktop Photoshop app alone. With the features that you will get from a web application, you can provide a better user experience for your users! As a web-based application, you will need to use a web browser that supports WebAssembly which is currently only available in the latest version of Chrome. You can get Chrome Canary or Chrome Dev. If you want to use a different browser for testing, you may want to try the **Firefox WebAssembly** . Support for Firefox WebAssembly is a little behind that of Chrome WebAssembly and it doesn't have all of the same tools available as Chrome. e3d0a04c9c

## **Download free Adobe Photoshop CC 2014License Key Full 2023**

Here on Envato Market, we help you to discover the latest updates to Adobe Utilities, including VersaClip, which is now included as part of the Photo Gallery app, and Pattern Maker, which is now available in additions to Adobe After Effects. If you also use Adobe Illustrator, versions 12 and later of the software include new pen features. Adobe Premiere Pro CC 2019 also includes new features in nearly all of its creative tools, enabling users to seamlessly embed clips from any video library. For more Creative Cloud updates, head over to Envato Market. Become acquainted with the latest updates being released from Adobe Photoshop, including file handling, layers and the addition of an interactive Transform shape tool. For more information, check out the Adobe Photoshop 2020 Features. To browse updates even quicker, you can view all the Photoshop Release Notes (Opens in a new window) right here. Or, if you prefer, you can explore the updates on Adobe's Photoshop release notes page, which provides quick-load information and links to the download pages. In the following release notes, the full set of new features are listed, as well as *what's new* in each feature's category. All release notes are available by *visiting* the release notes page on Envato Market, or by visiting the release notes page on Adobe's website, here . Overall, the update is another case of Adobe dropping the ball on its underpriced (ad \$US50) CS products. While Adobe's CC suite only sells for \$50 or \$US150 (or more), Photoshop's strong UI and UI performance is the reason it's sold for only \$US50 (or less!).

how can i download photoshop for free photoshop download gratis para mac photoshop download gratis italiano per mac photoshop download gratis mac adobe photoshop 6.0 full version free download adobe photoshop version 6.0 free download adobe photoshop 6.0 free download deutsch adobe photoshop 6.0 free download windows 7 adobe photoshop cs2 9.0 full version free download download adobe photoshop free 6.0 (x64 and x32) free

There are plenty of reasons Photoshop's draw so strong is the combination of its power, user experience, all in one – in just a matter of weeks using Photoshop has become part of your toolkit. But once you use it, other tools will not be able to satisfy you. Except for the same reason Photoshop is still breaking the price barrier: it is the best. Photoshop features a variety of tools that make it a rapid tool integrated within software development workflow. Photoshop essential user features such as adjustment layers, masks, adjustment brush, extensibility, scanning PDF, 3D, etc. In this book, you can find detailed tutorials on how to create stunning concept images using Adobe

Photoshop. It also shows you a variety of best Photoshop tricks and tricks to make your Photoshop picture look good. Such as we can use Photoshop to create stunning vector shapes and you can create stunning vector shapes and textures. You can also learn how to edit a digital camera photo with the help of Photoshop and with some tricks learn how to edit a computer photo with the help of Photoshop and with some tricks learn how to edit a digital camera photo with the help of Photoshop. Adobe Photoshop is very popular and most of the people know about it. There is no meaning to say that you don't know about it. The list of top 10 tools and features are highly popular among designers and are proved to be the best of Photoshop. Photoshop is very famous. The list of top ten tools and features are widely used among designers across the globe. The tool explained in this article is designed to increase knowledge for Photoshop.

The software includes tools that natively support many key formats, including JPEG and PDF. It also supplies an optimal workflow with both the desktop and mobile versions: You can import, edit, and then export images right from the desktop version, or quickly view and edit photos on your iOS or Android device. Photoshop allows users to do almost anything with images and can also be used to create various types of images. For example, if an image is a stylized picture, then the images created by Photoshop can be altered in any way. And if the images are not original, but are altered by manipulations such as erasing, pixelization, and gradient effects to make them look super cool, then these images are often called "Photoshop graphics." These graphic style images are used a lot in the social media and for personal branding. Life doesn't always go according to plan. Whether it's the result of a car accident, natural disaster, or some other unfortunate event, a lot of people would love to have a way of turning an accident into a unique piece of art – a piece of art that reminds us of the event and is a memento of it.The problem is that, even if you bring two images into Photoshop, the only thing you'd be able to do with them would be to compare them side by side. The concept of Adobe Photoshop Elements is that you've got a huge suite of individual tools that enables you to do most of the work with your images. They're not all the best, but they will cover 80% of the essential aspects of image modification for beginners. The various elements include some of the most frequently used adjustment tools in Photoshop, including the adjustment brush, blend mode, gradient, mask, fill and stroke tools, levels, and text tools.

<https://zeno.fm/radio/microsoft-acpicompliant-system-driver-windows-7-32-bit-24> <https://zeno.fm/radio/rise-of-flight-download-crack> <https://zeno.fm/radio/unis-remote-manager-software-download> <https://zeno.fm/radio/pharaoh-cleopatra-em-portugues-the-game-g7vh> <https://zeno.fm/radio/descargar-pro-tools-9-portable-para-pc-1-link-full> <https://zeno.fm/radio/ecuacionesdiferencialeselementaleskellspdf> <https://zeno.fm/radio/otoko-tachi-no-yamato-720p-movies-6sxd> <https://zeno.fm/radio/dispenser-course-books-in-urdu>

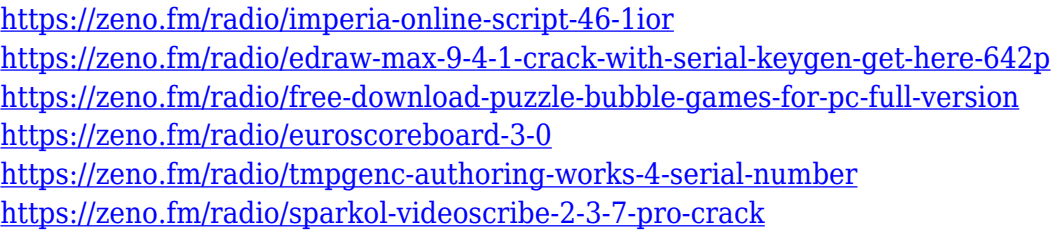

In addition the new user interface (UI) in Photoshop CC 2018, a new Favorites panel brings all of the most frequently edited tools together in one place, making it easier to get to the tools you use most quickly. You can also stay organized with new tabs dedicated to composites, selections, and masks. Save time with the new one-click Delete and Fill tool. Now users can select objects and then use the one-click Delete and Fill tool to quickly remove or replace those objects, significantly reducing the time it takes to complete an edit. Further improvements to the selection tool make it even easier to select specific objects. With the new Region Selection tool, users can now quickly fit the selection box to a specific object, select the contents, and then finish working on that selection. Adobe Sensei is a powerful AI that now powers the selection tool in Photoshop. A machine learning engine that is fed information from Photoshop and automatically analyzes and evaluates users' skill sets, Photoshop learns how to recognize things like similar objects or similar brush strokes and makes more accurate, intelligent selections. This new technology delivers a more accurate, intuitive and faster selection tool. The new browser-based workstation enables mobile and desktop users to collaborate on larger projects without switching applications. This is ideal for image editors who use Photoshop for editing in-browser on the side as they work on other aspect of their projects.

While Adobe Photoshop Elements 10 was released over a year ago, it has not received the update support that Photoshop has enjoyed in recent years. That's to say, while Elements can run on Windows 7, macOS 10.x, and more, it will not receive the same level of support that it would if it were a full-featured version of Photoshop. Unfortunately, the latest creative apps are a must-have for photo editing desktop users. The image editor is a necessary tool for advanced users and general consumers who want the best performance available, and for those of moderately advanced ability, the Elements package delivers. Adobe Image Ready CS6 is a comprehensive, step-by-step guide that walks you through all the major facets of working with graphics, over 90 minutes, DVD or online (chapter-by-chapter) online access through your web browser. The course is split into two parts - Career, Which is a comprehensive overview of the methodologies, processes, and tools that professional graphic designers employ and use for their work. Next, After Effects, Which demonstrates how to create graphics and interactive content using Adobe After Effects. The course is designed to help individuals gain a solid understanding of computer graphics in order to work more efficiently and professionally in this fast

changing world with graphic design. Use Adobe's free online tutorial catalogue to learn from top designers, illustrators, photographers, and graphic artists on design itself and its various facets. You can get started by viewing and participating in any of the included lessons. A mix of video instruction from Adobe Certified Experts and live, on-demand instruction by fellow students, this course introduces you to the tools of graphic design. The foundation of the course is built around a series of tutorials, projects, and abilities to practice what you have learned.